## **ИНСТРУКЦИЯ ДЛЯ КЛИЕНТА — АВТОМАТИЧЕСКАЯ ПЕРЕДАЧА ТРАНЗАКЦИЙ (КАРТОЧКИ СЧЕТА 51, 52, 55) ЧЕРЕЗ СЕРВИС «ОТЧЕТЫ ДЛЯ БАНКОВ» ИЗ 1С В БАНК**

Инструкция описывает пошаговый алгоритм действий для Клиента по формированию и отправке отчета «Операции по банковским счетам (транзакции)» из 1С посредством сервиса «1С: Бизнес сеть». Сервис доступен для версий 1С Предприятие версии не ниже 8.3 и совместимой конфигурации:

- 1С: Бухгалтерия предприятия / КОРП (редакция 3.0)
- 1С:ERP Управление предприятием 2
- 1С: Комплексная автоматизация (редакция 2.0 и выше)
- 1С: Бухгалтерия КОРП МСФО
- 1С: Управление холдингом 3.0
- Отраслевые конфигурации

Требования к конфигурации:

Версия конфигурации 1С не ниже 3.0.74.46.

Если версия ниже требуемой, необходимо установить обновления.

Скачать обновления возможно на Портале 1С (https://portal.1c.ru/)\*

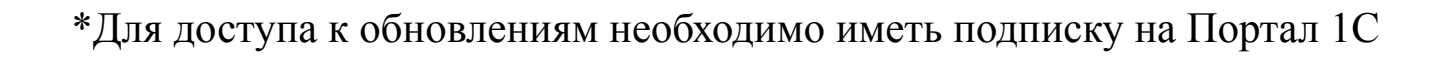

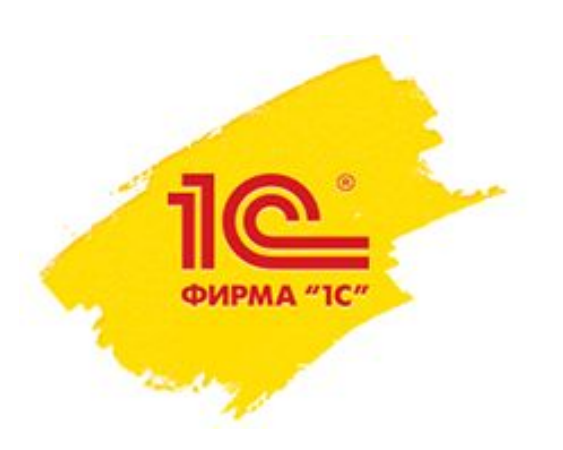

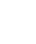

1

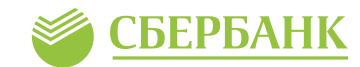

Перейти:

- Банк и касса
- Банк
- Отчеты для банков

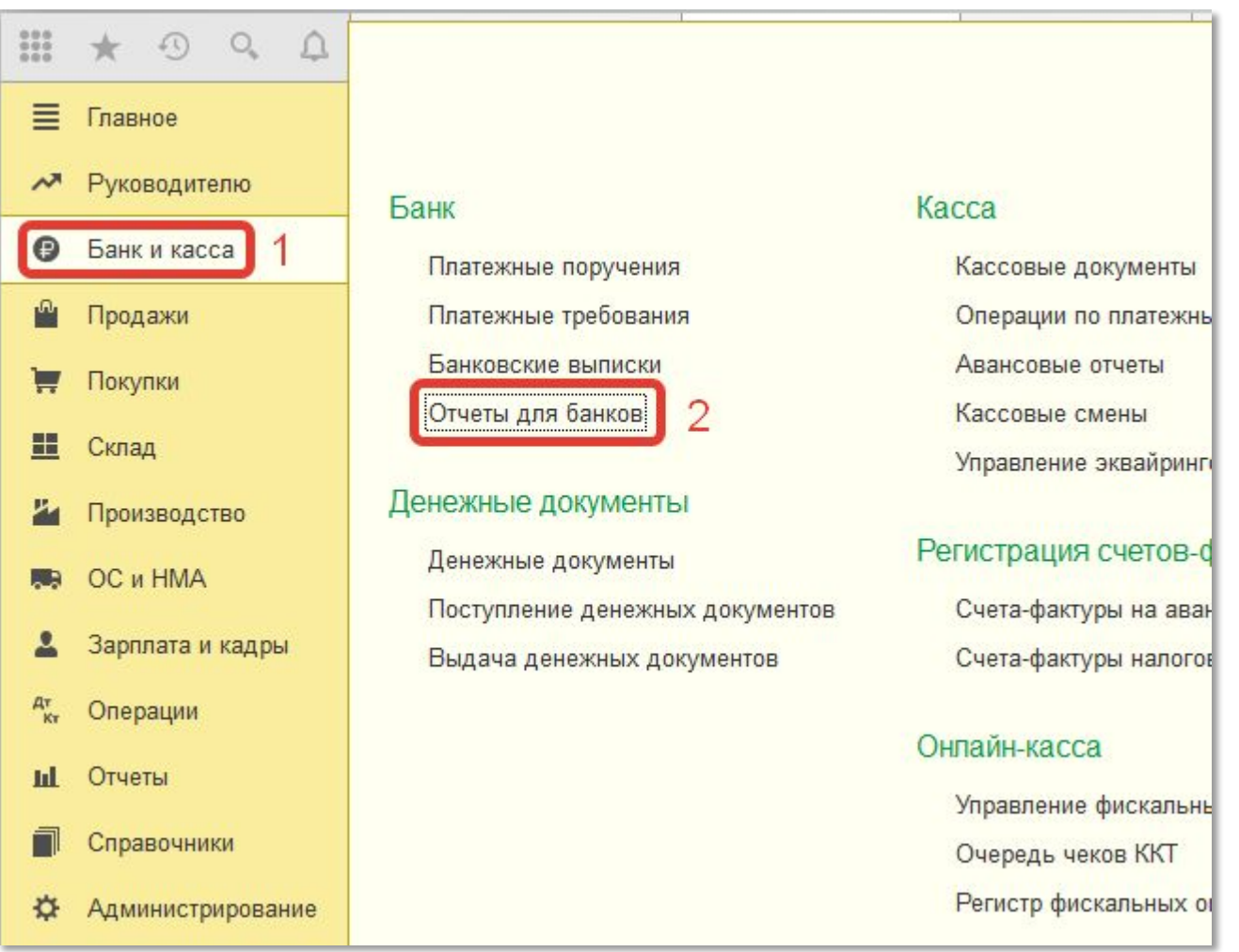

## **Автоматическая передача транзакций (Карточки счета 51, 52, 55) через сервис «Отчеты для банков»**

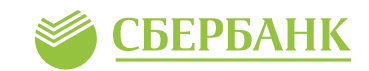

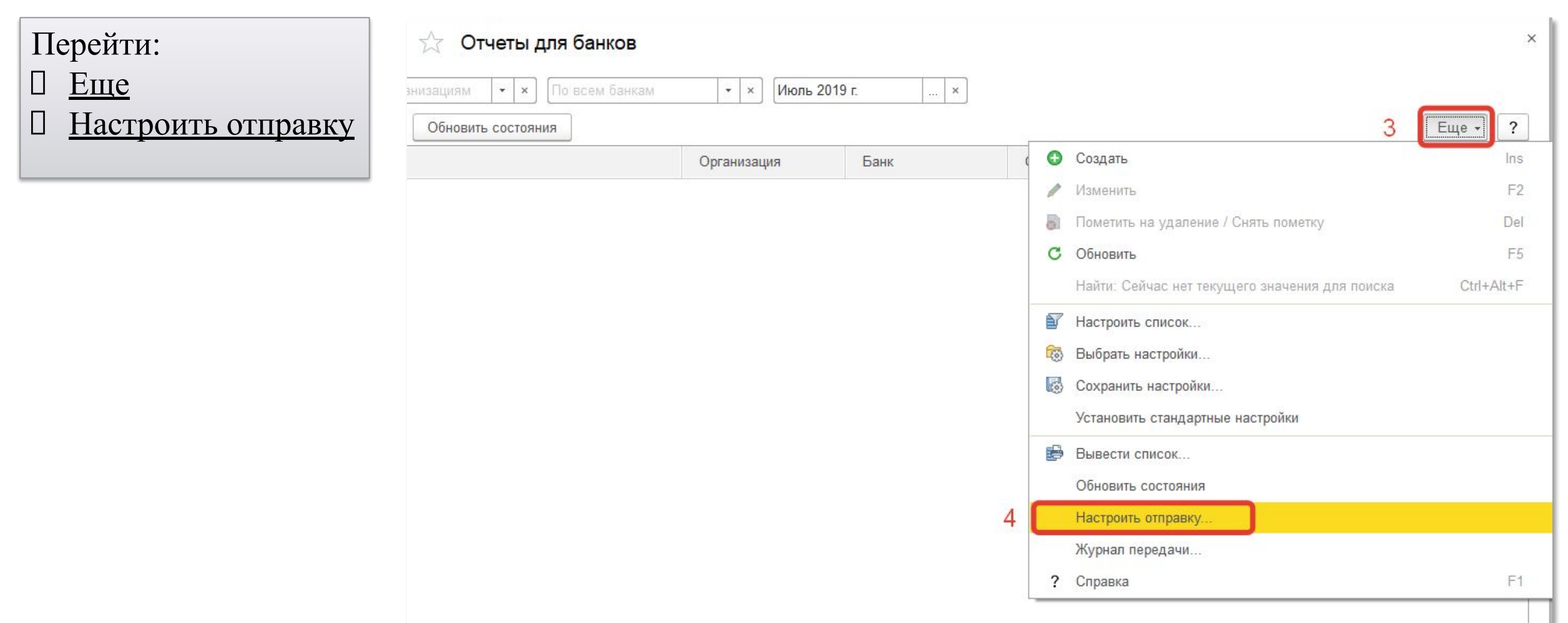

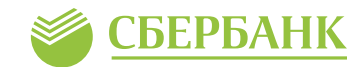

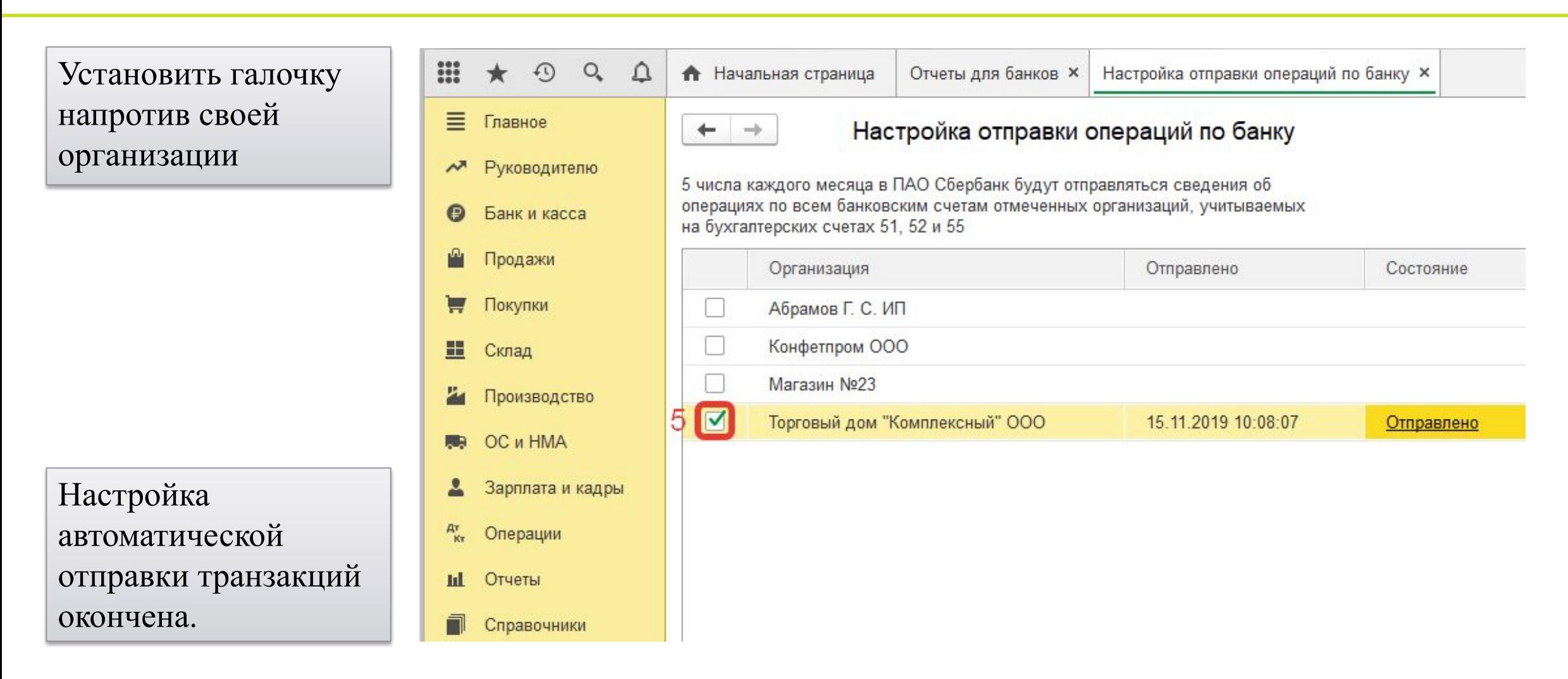